## \ctable[

caption = Frame, framerule = 1pt, framefg =  $.800$ , framesep=10pt ]{c}{}{\FL Table's first row\LL}

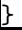